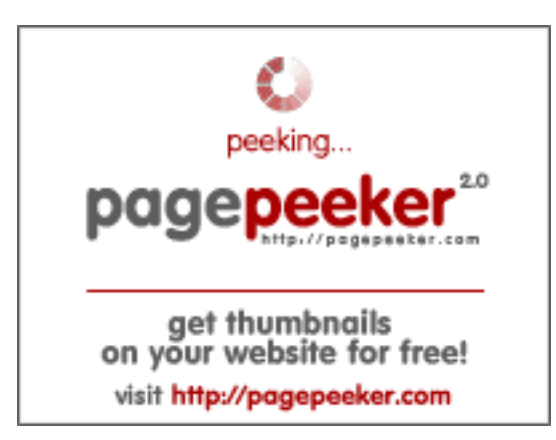

## **Website Analysis: juntoo.co**

Generated on June 30 2024 23:24 PM

**The score is 62/100**

#### **SEO Content**

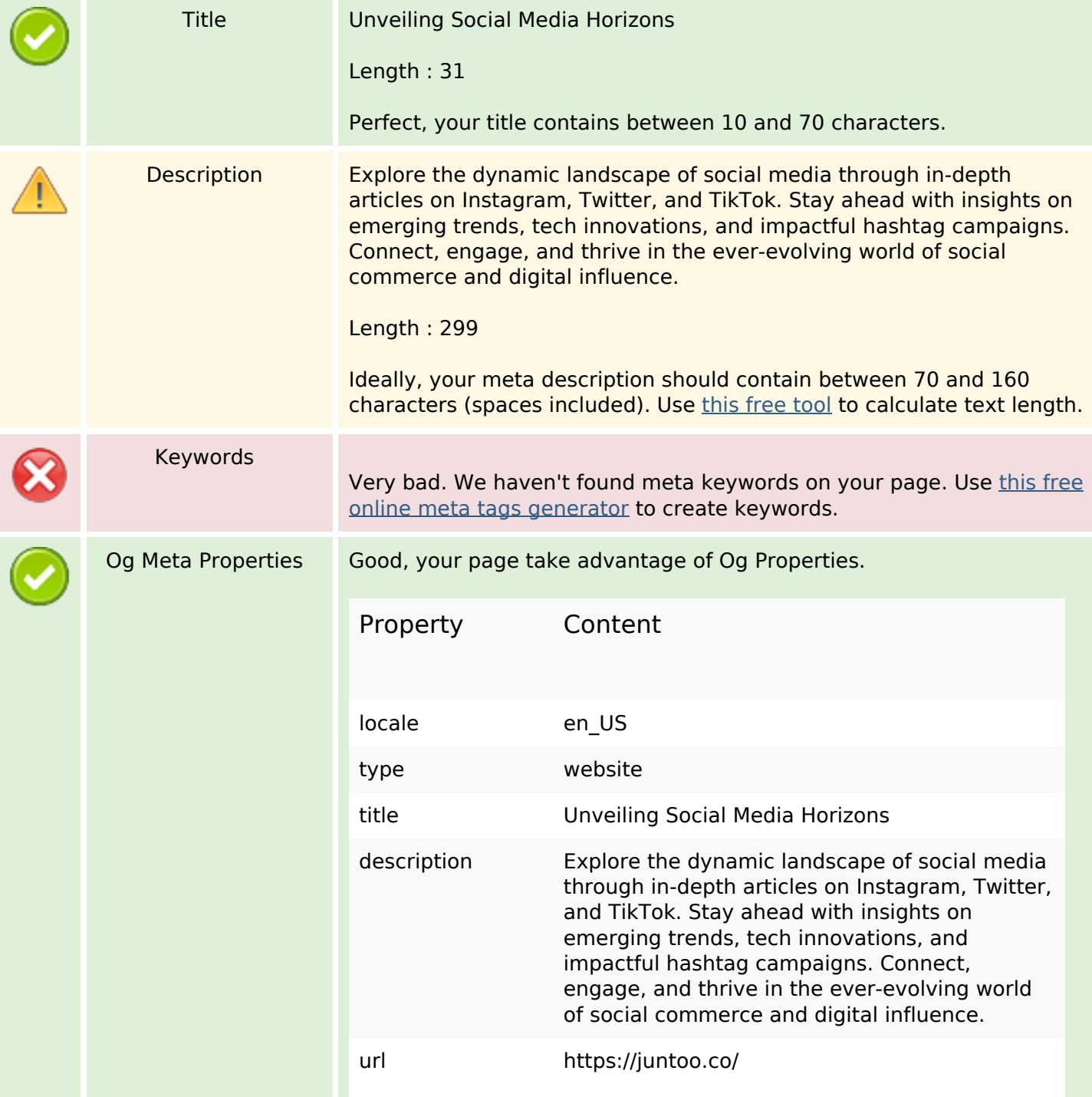

#### **SEO Content**

![](_page_1_Picture_183.jpeg)

#### **SEO Content**

![](_page_2_Picture_122.jpeg)

#### **SEO Links**

![](_page_2_Picture_123.jpeg)

## **SEO Links**

Internal Links 92.73%

# **In-page links**

![](_page_3_Picture_187.jpeg)

# **In-page links**

![](_page_4_Picture_200.jpeg)

# **In-page links**

![](_page_5_Picture_130.jpeg)

## **SEO Keywords**

![](_page_5_Picture_131.jpeg)

# **Keywords Consistency**

![](_page_5_Picture_132.jpeg)

## **Usability**

![](_page_5_Picture_133.jpeg)

#### **Document**

![](_page_6_Picture_93.jpeg)

### **Mobile**

![](_page_6_Picture_94.jpeg)

# **Optimization**

![](_page_6_Picture_95.jpeg)

![](_page_7_Picture_0.jpeg)

We didn't detect an analytics tool installed on this website.

Web analytics let you measure visitor activity on your website. You should have at least one analytics tool installed, but It can also be good to install a second in order to cross-check the data.